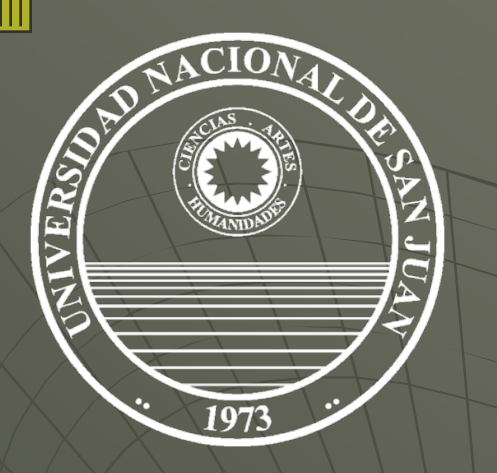

**UNIVERSIDAD NACIONAL DE SAN JUAN**

## **FACULTAD DE INGENIERÍA**

**DEPARTAMENTO MATEMÁTICA**

# **DIBUJO Y SISTEMAS DE REPRESENTACIÓN**

**Carreras**: **Agrimensura Civil Mecánica Metalurgia Minas**

**DIBUJO Y SISTEMAS DE REPRESENTACIÓN**

*VISUALIZACIÓN*

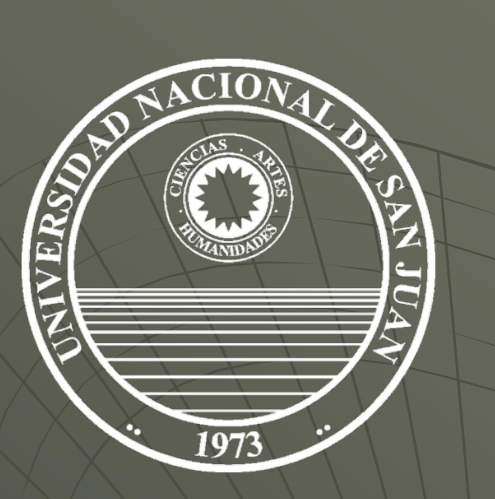

#### **UNIDAD VI**

# *Vista Faltante*

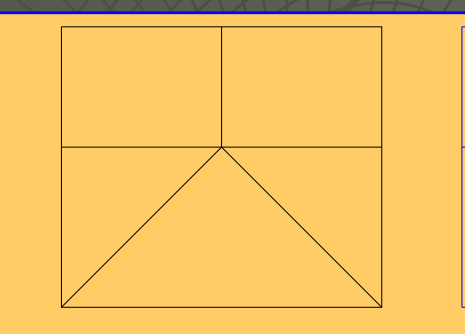

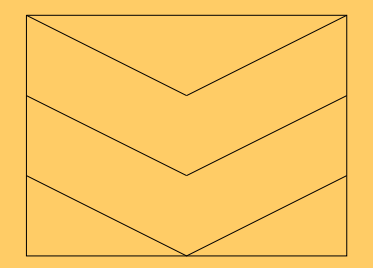

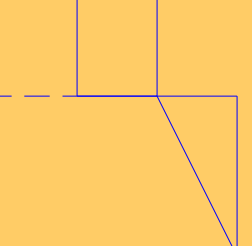

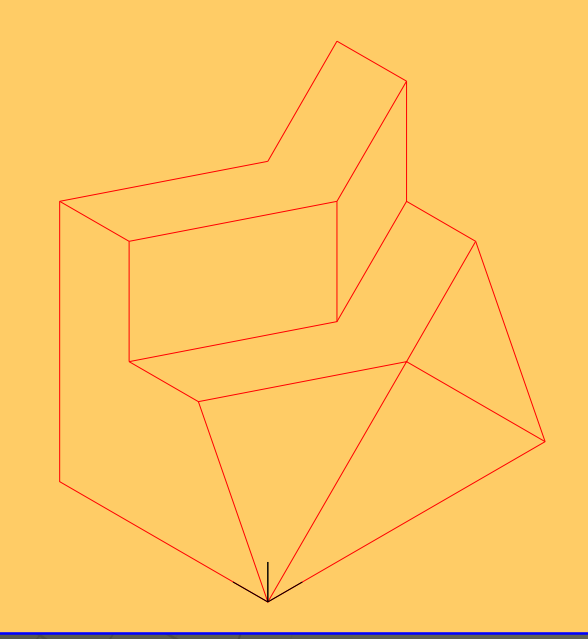

### *VISTA FALTANTE*

**Dadas** *dos vistas completas***, debemos encontrar** *la vista que falta***.**

**El ejemplo dado es muy sencillo. Debemos considerar como primera opción la solución que considere** *todas las caras paralelas <sup>a</sup> los planos del triedro fundamental***.**

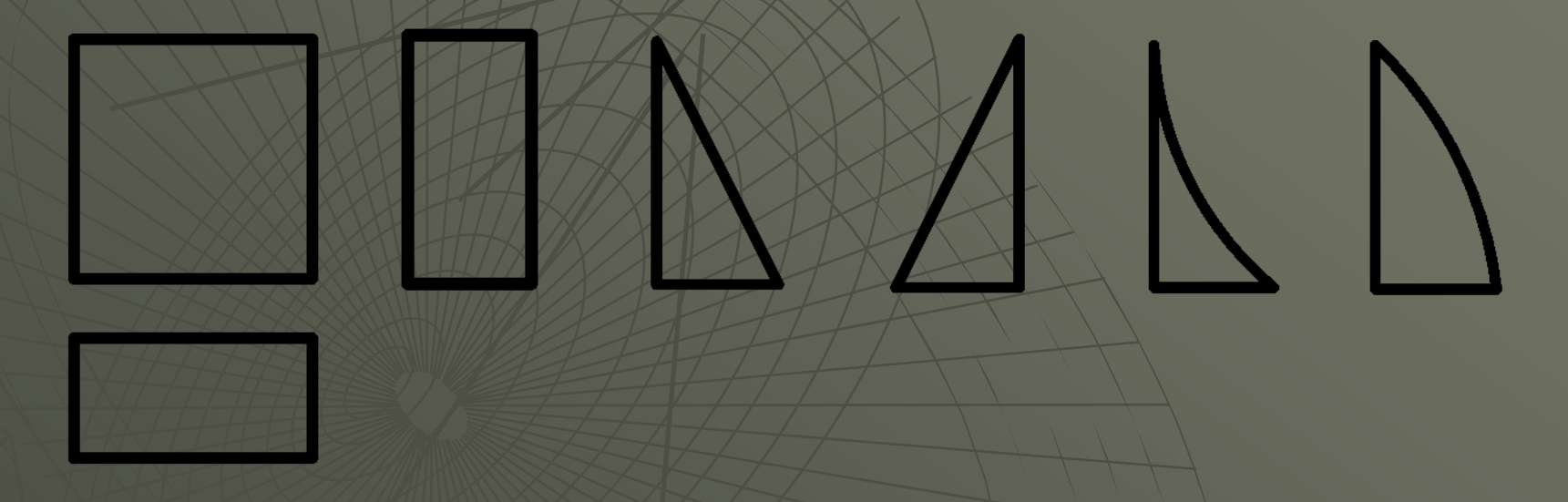

**Sin embargo,** *la solución encontrada no es la única***. Tal como vimos antes, es posible que dos vistas definan más de un cuerpo <sup>o</sup> pieza.**

#### *Veamos otro ejemplo...*

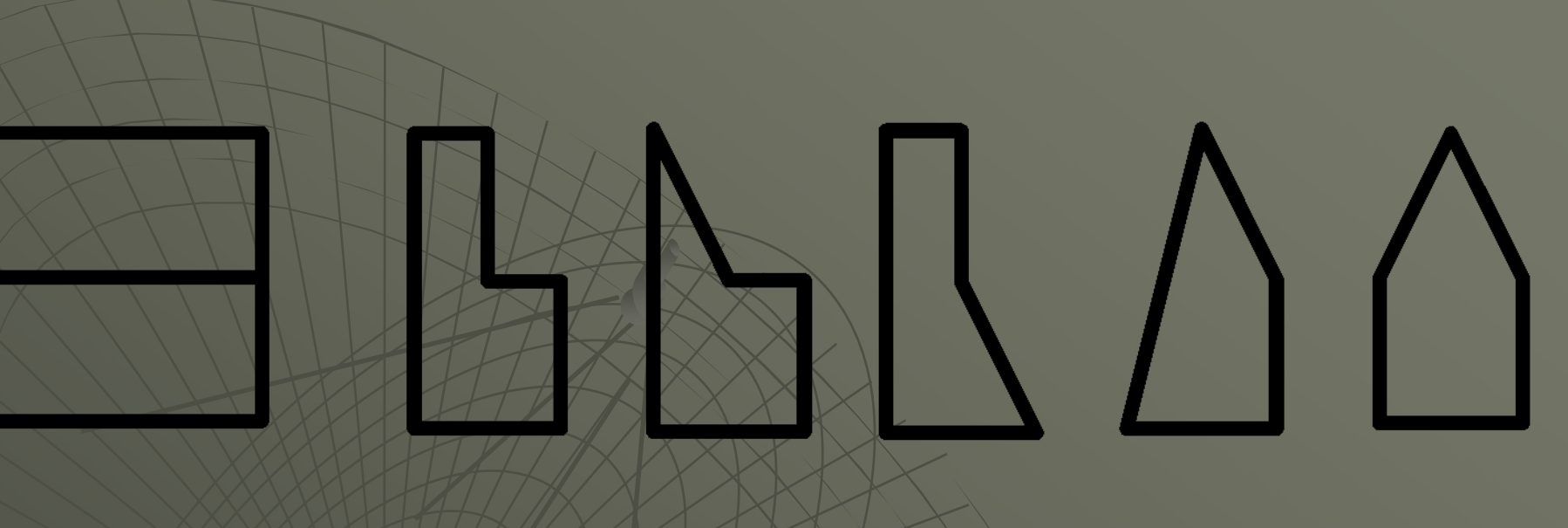

**Al igual que en el ejemplo anterior, la solución más sencilla es aquella que contiene todas las caras paralelas <sup>a</sup> los planos del triedro.**

**Aunque no sea la única solución......**

## *Veamos otro ejemplo... un poquito más complicado*

**En la resolución de estos ejercicios debemos valernos de las** *franjas de correspondencia* **como ayuda <sup>a</sup> la visualización. Por lo tanto, las trazamos definiendo así la figura en la que se inscribirá la vista faltante.**

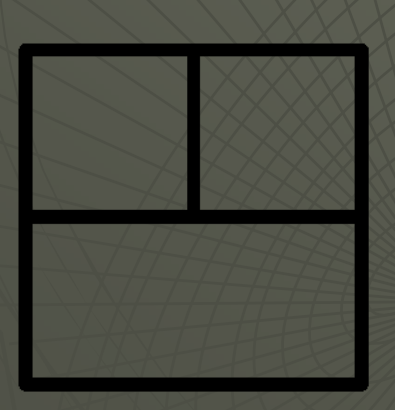

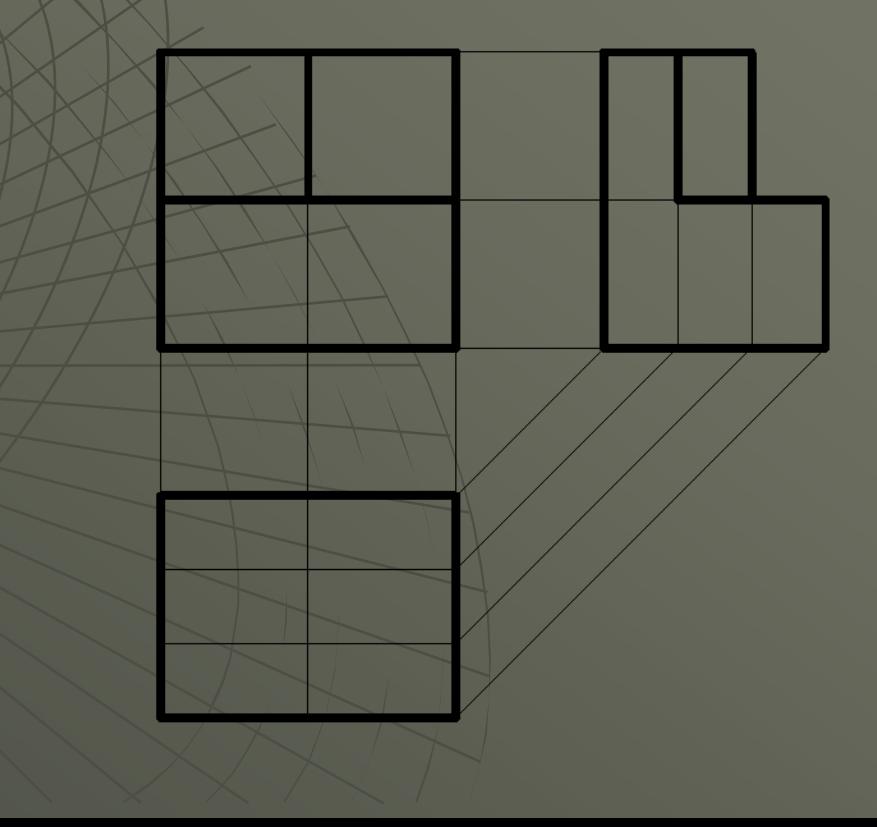

**Una vez trazadas las líneas auxiliares que provienen de las franjas de correspondencia, identificamos las caras que vemos en las vistas dadas (VA y VLI).**

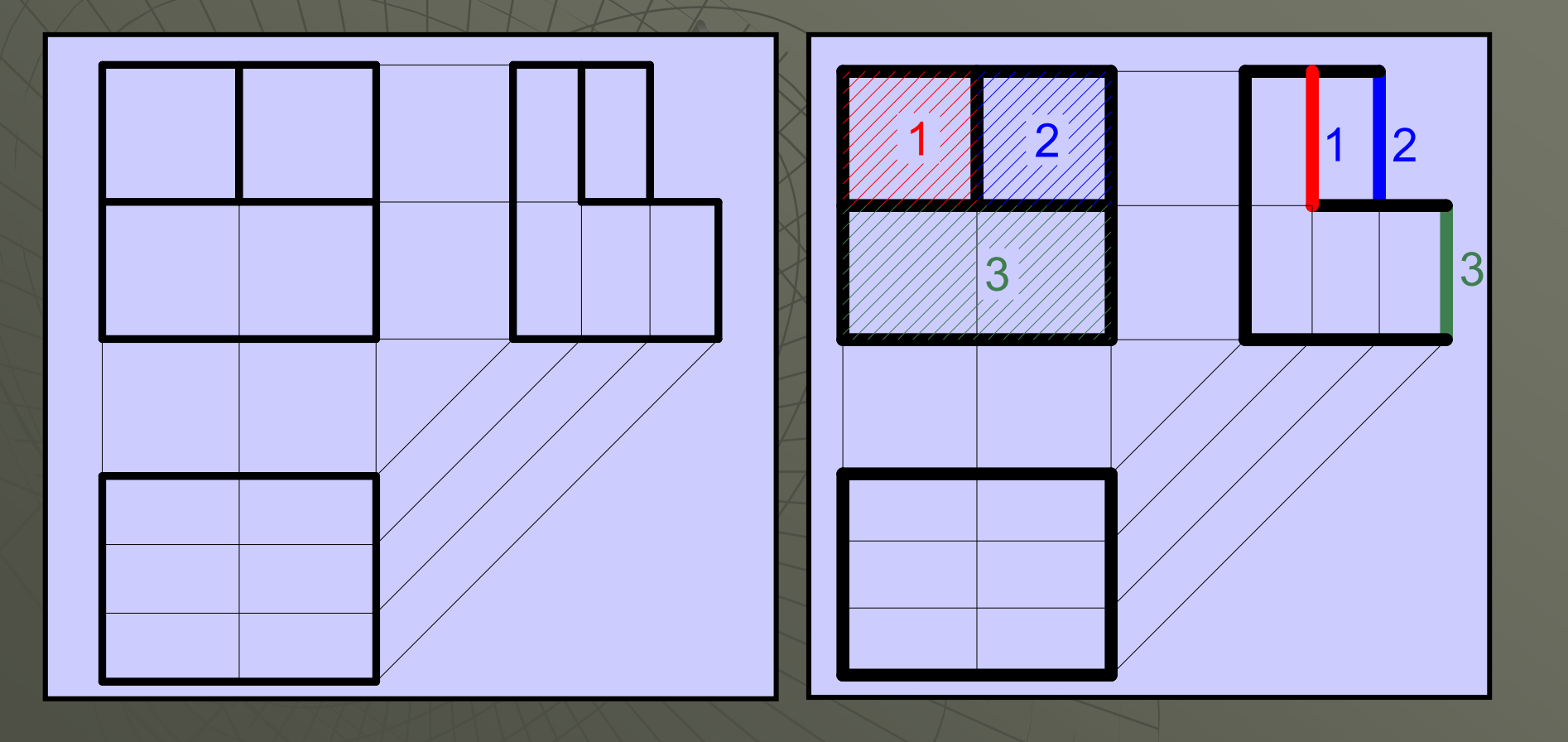

**Procedemos ahora <sup>a</sup> trasladar la información que hemos obtenido a la vista que falta y al prisma auxiliar...**

#### **La cara 1....**

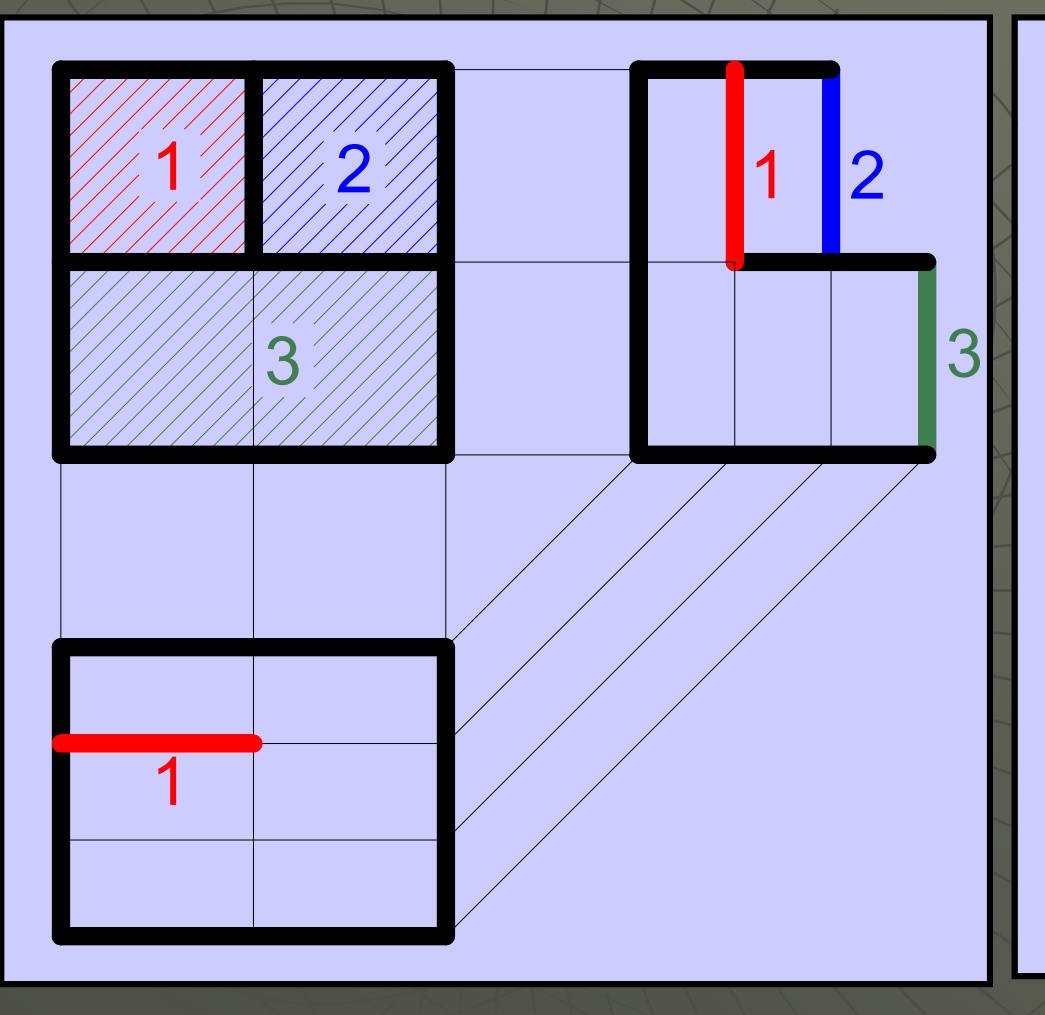

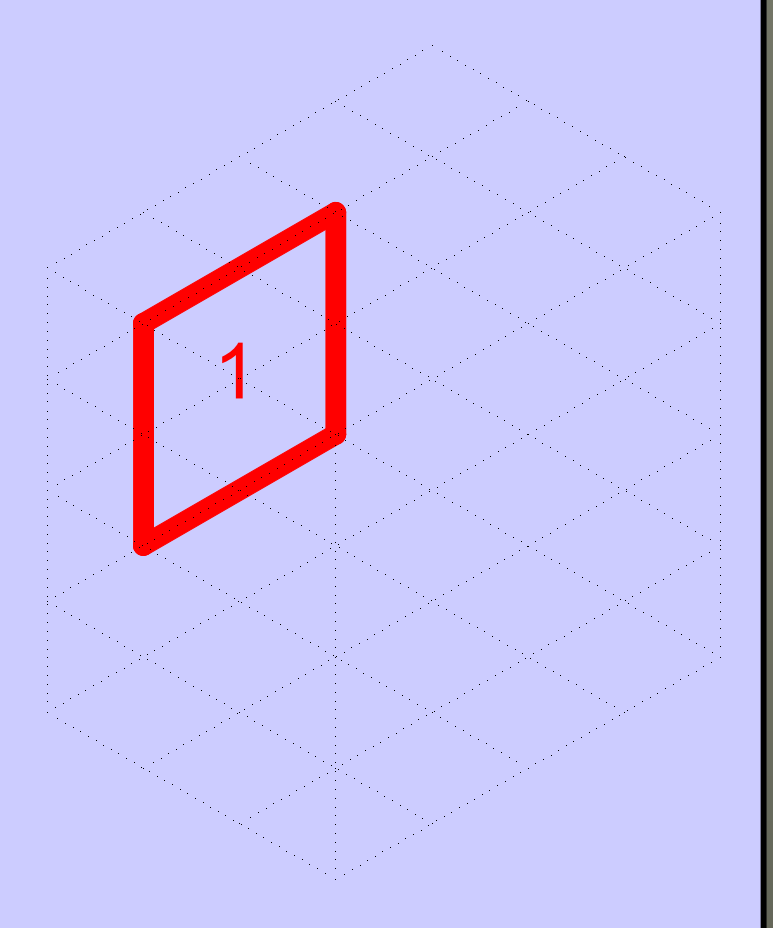

#### **La cara 2....**

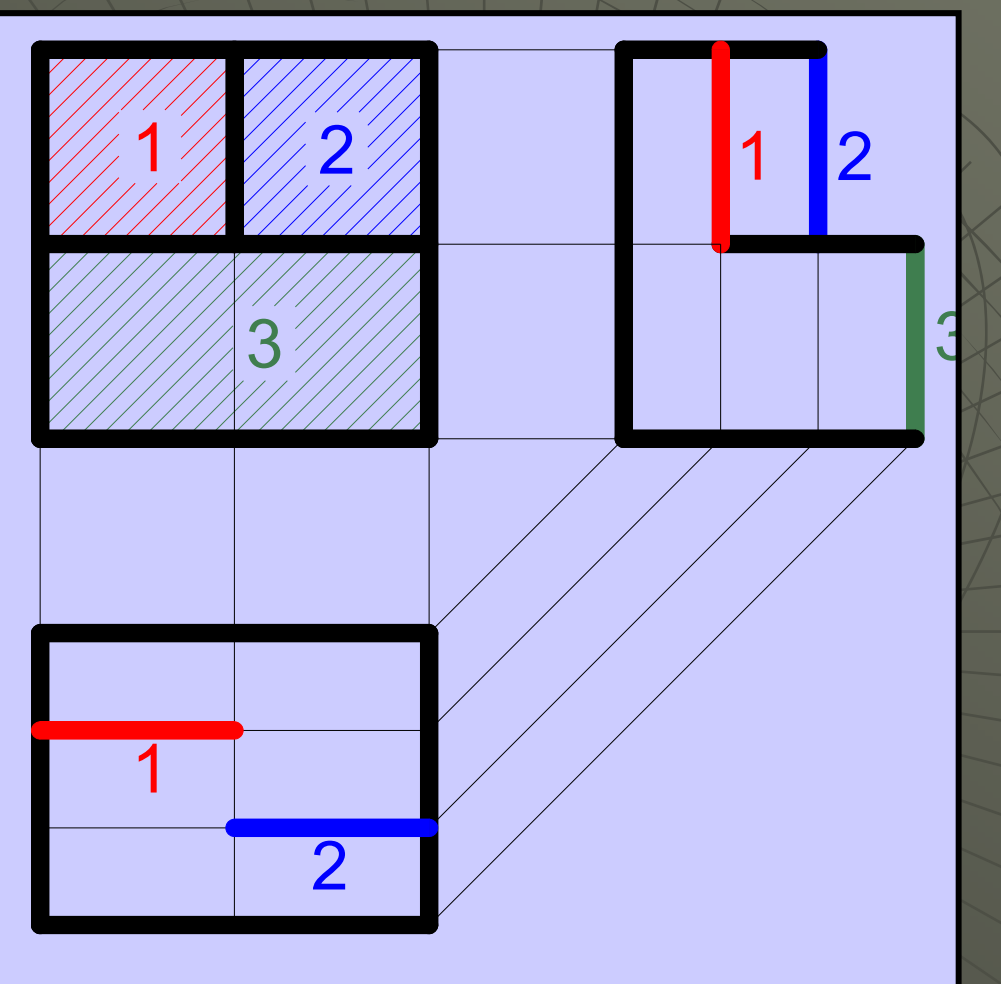

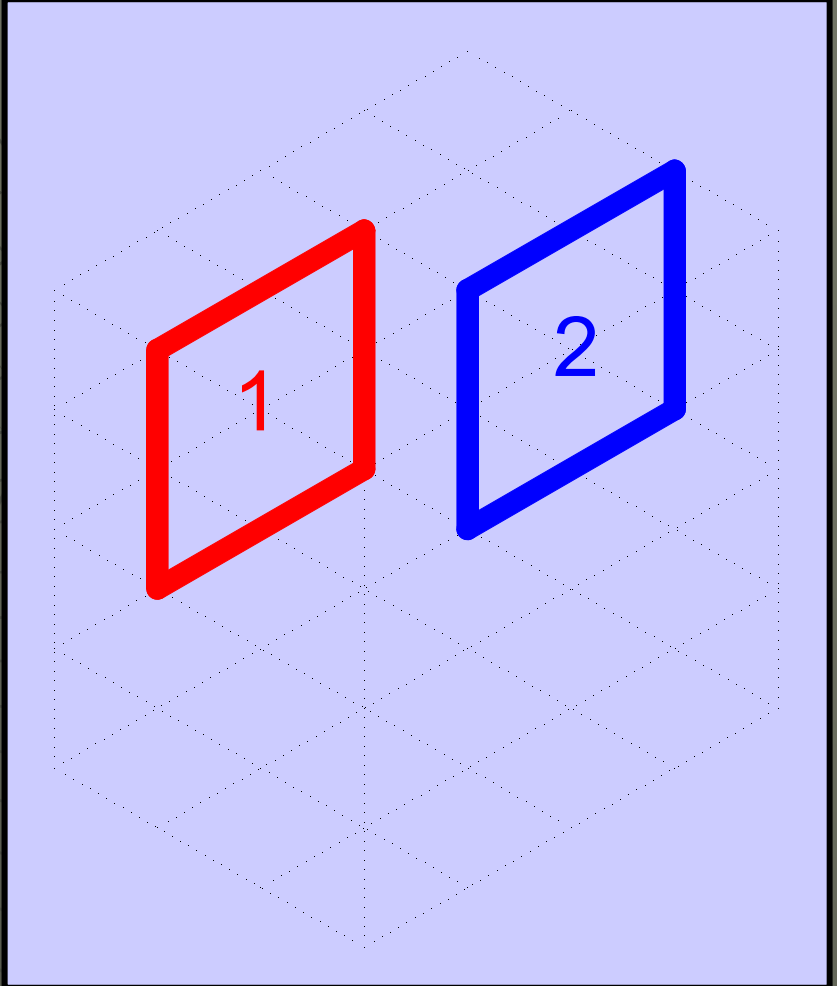

**Y la cara 3....**

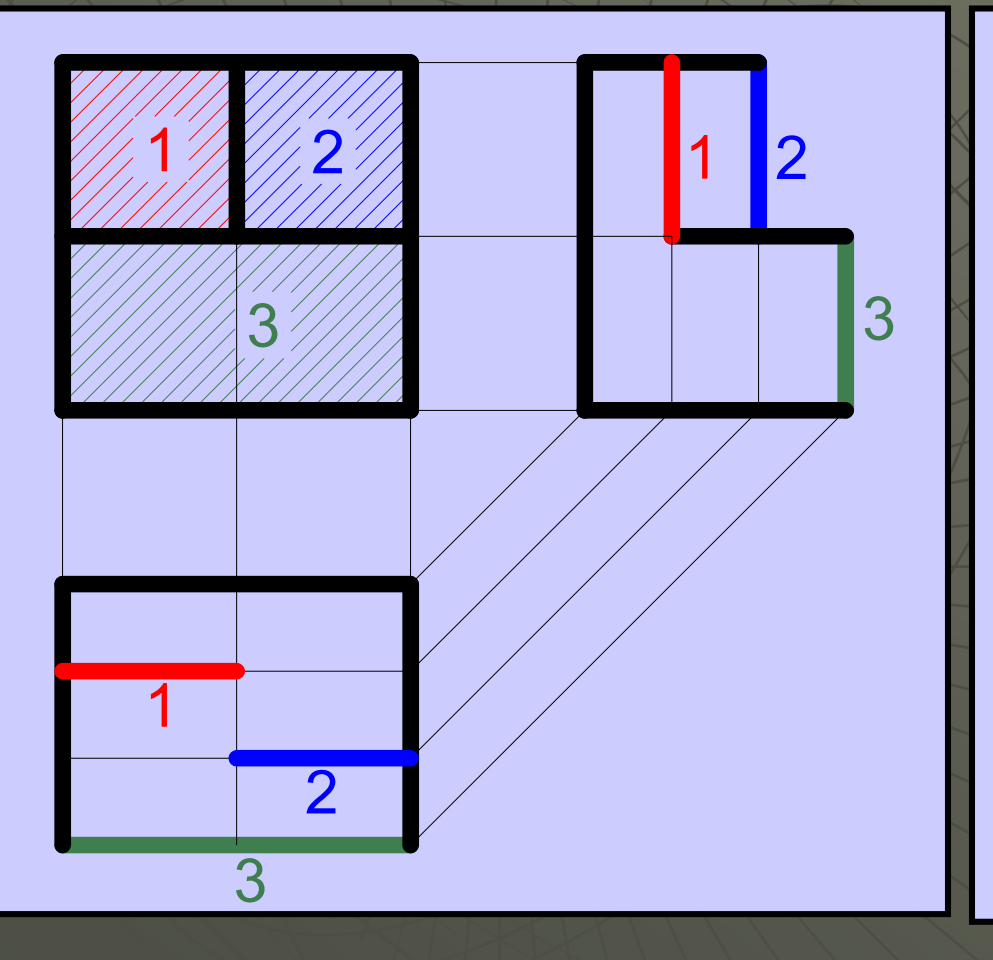

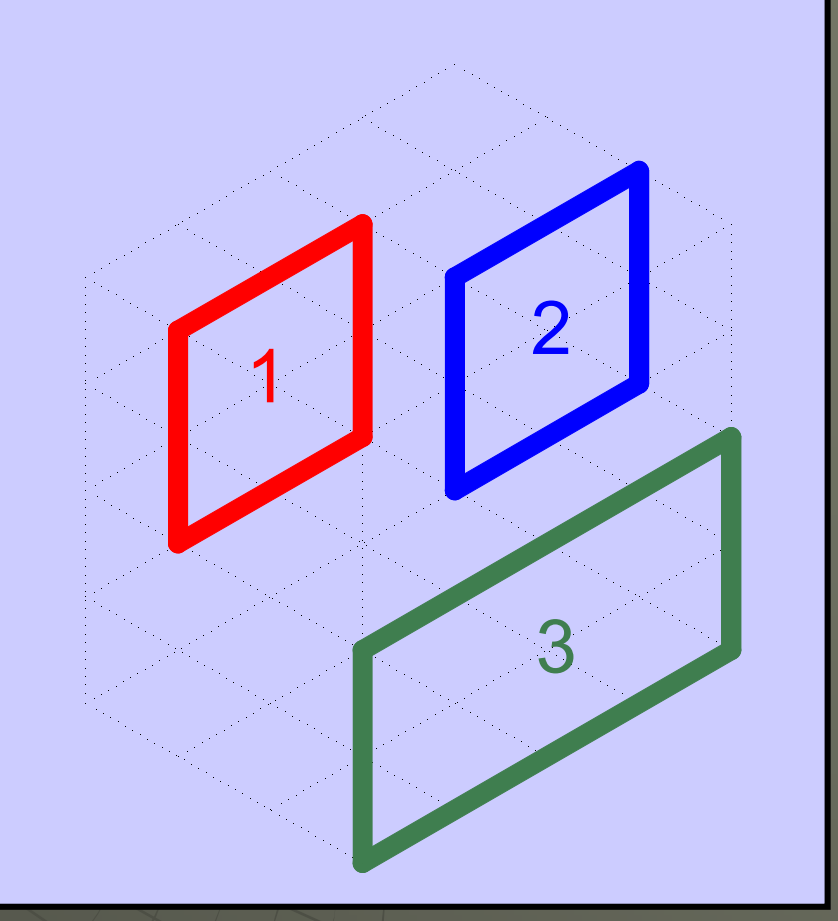

#### **Completamos las aristas que conectan <sup>a</sup> las caras encontradas para definir el cuerpo...**

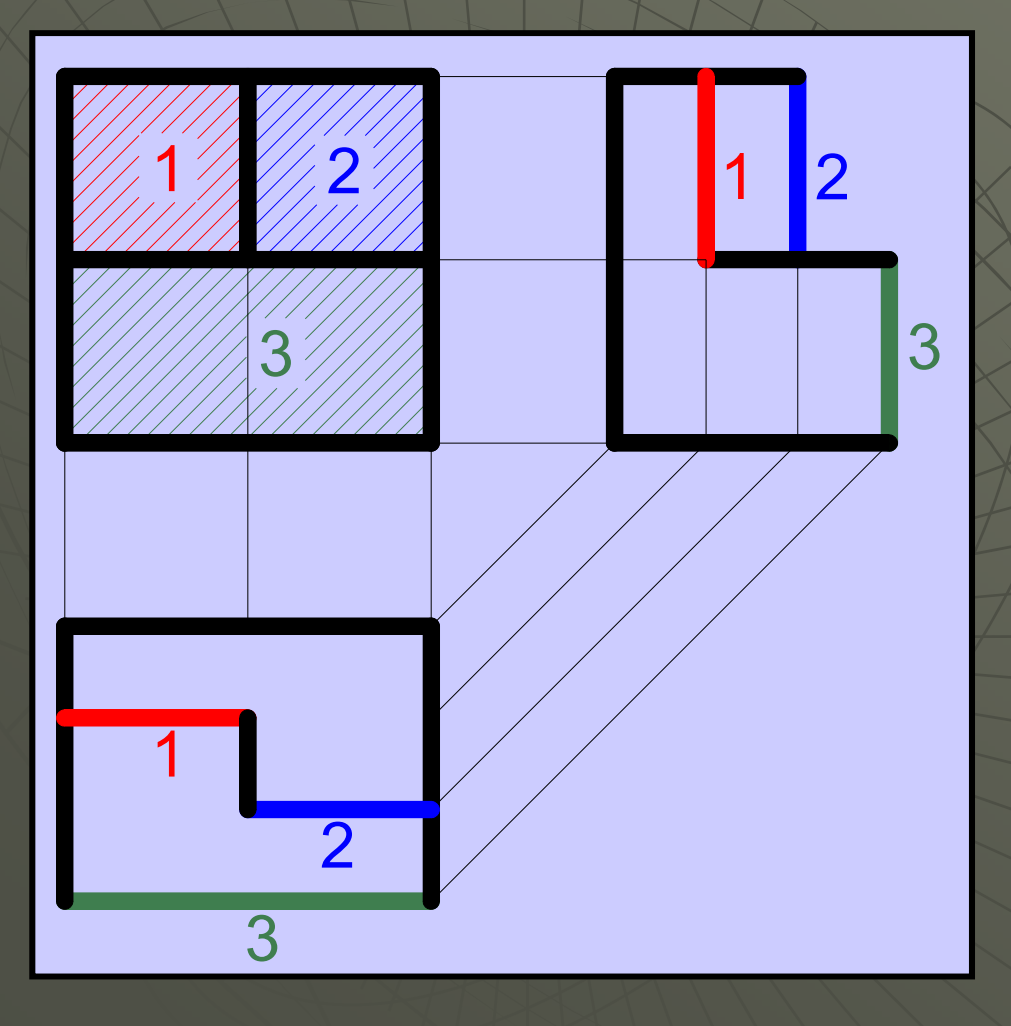

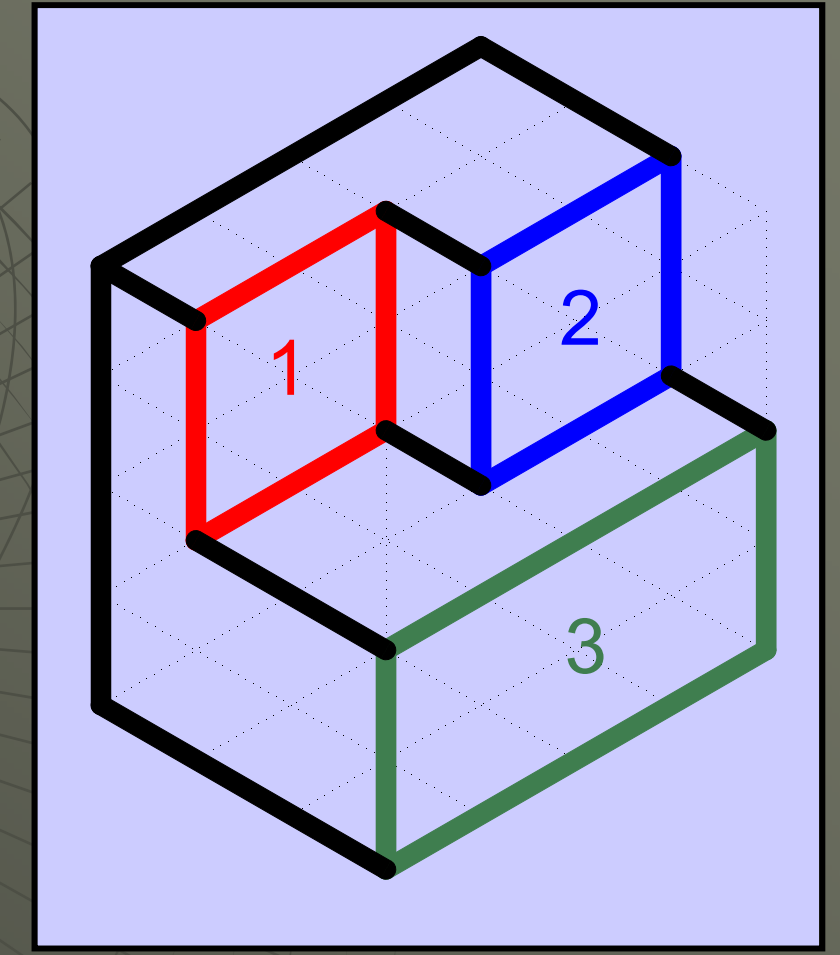

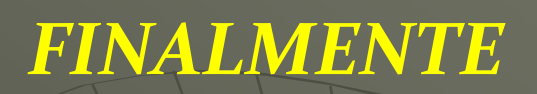

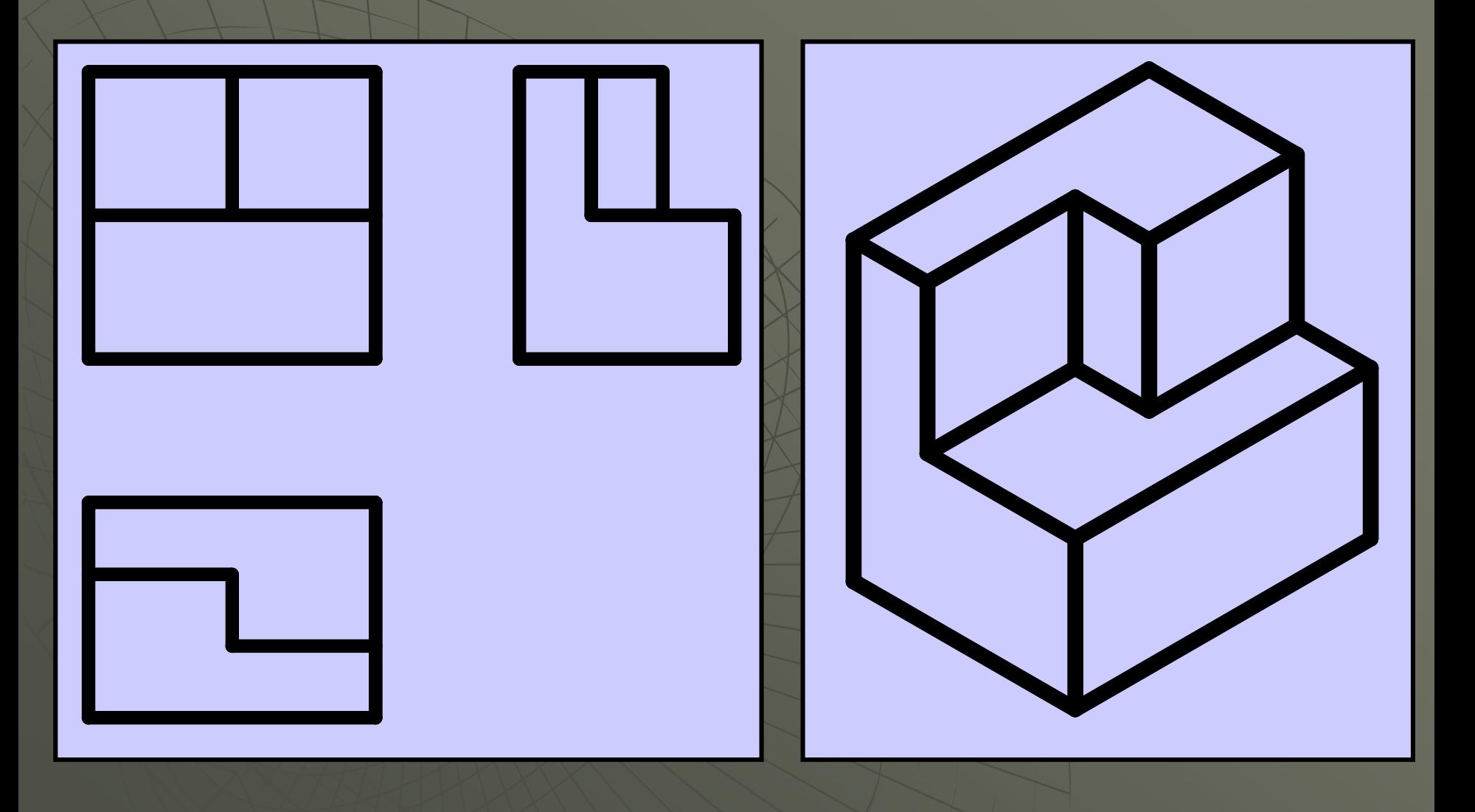

**Veamos ahora el siguiente ejemplo. En la vista anterior aparecen dos caras triangulares. Suponemos que una está más adelante y la otra más atrás.**

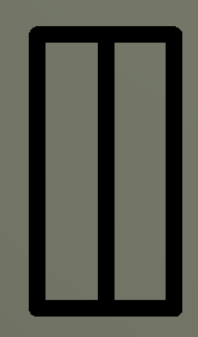

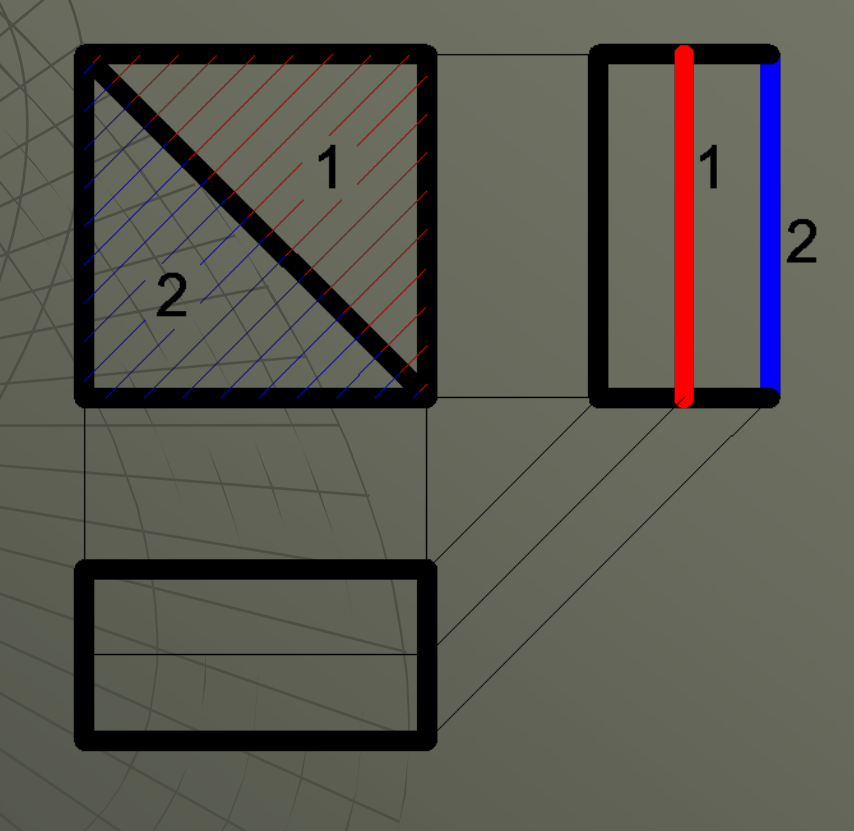

**Numeramos las dos caras en la vista anterior y en la vista lateral izquierda.**

**Analicemos: la cara 2 tiene toda la altura del cuerpo. Al observar desde la izquierda la cara 2 tapa <sup>a</sup> la cara 1, que al estar más adentro que la 2, generaría una arista no visible en la VLI. Y esto no sucede....**

**Del análisis anterior surge que debemos cambiar la posición de las caras 1 y 2 para acercarnos <sup>a</sup> la solución.**

**Cuando hacemos esto, la arista visible de la VLI tiene sentido y surge una arista no visible en la Vista Superior**

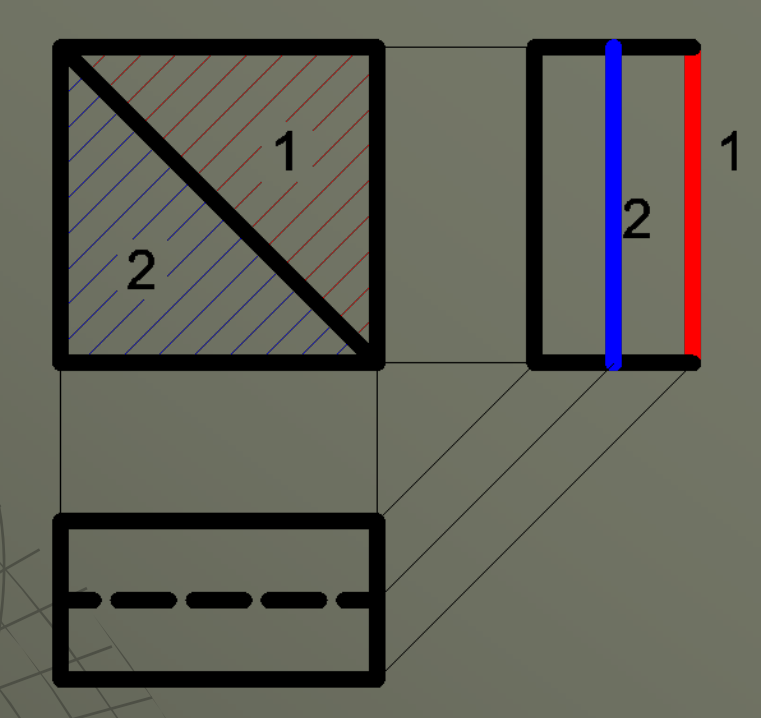

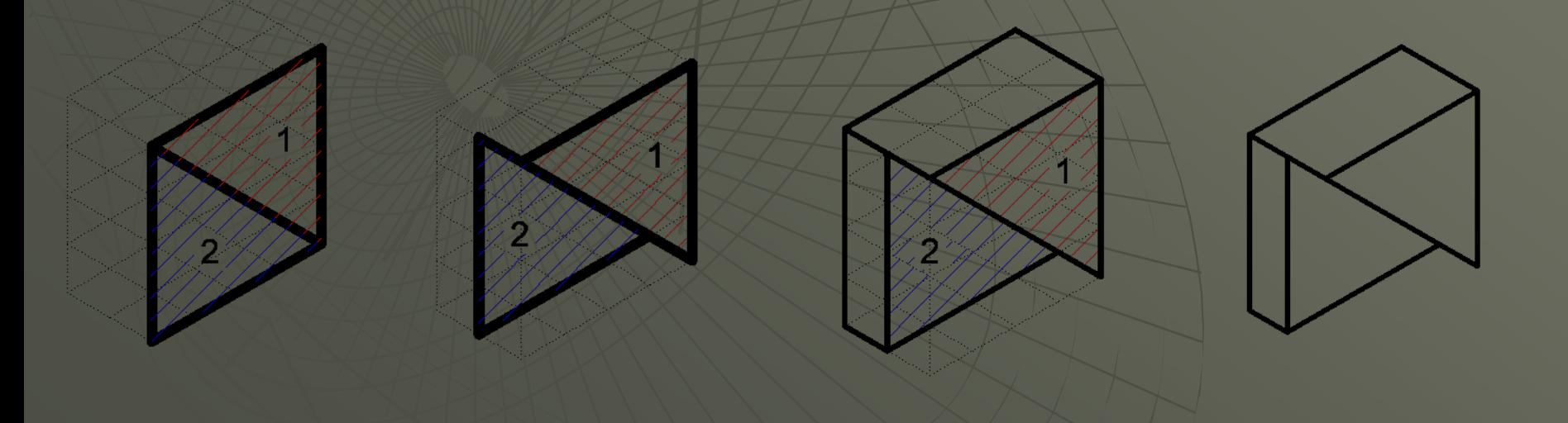

## *Veamos un ejemplo más...*

**Como en los casos anteriores, usando las franjas procedemos <sup>a</sup> encontrar las conexiones con la vista faltante. Además numeramos las aristas conocidas...**

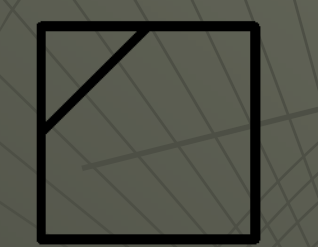

**Completando el prisma auxiliar....**

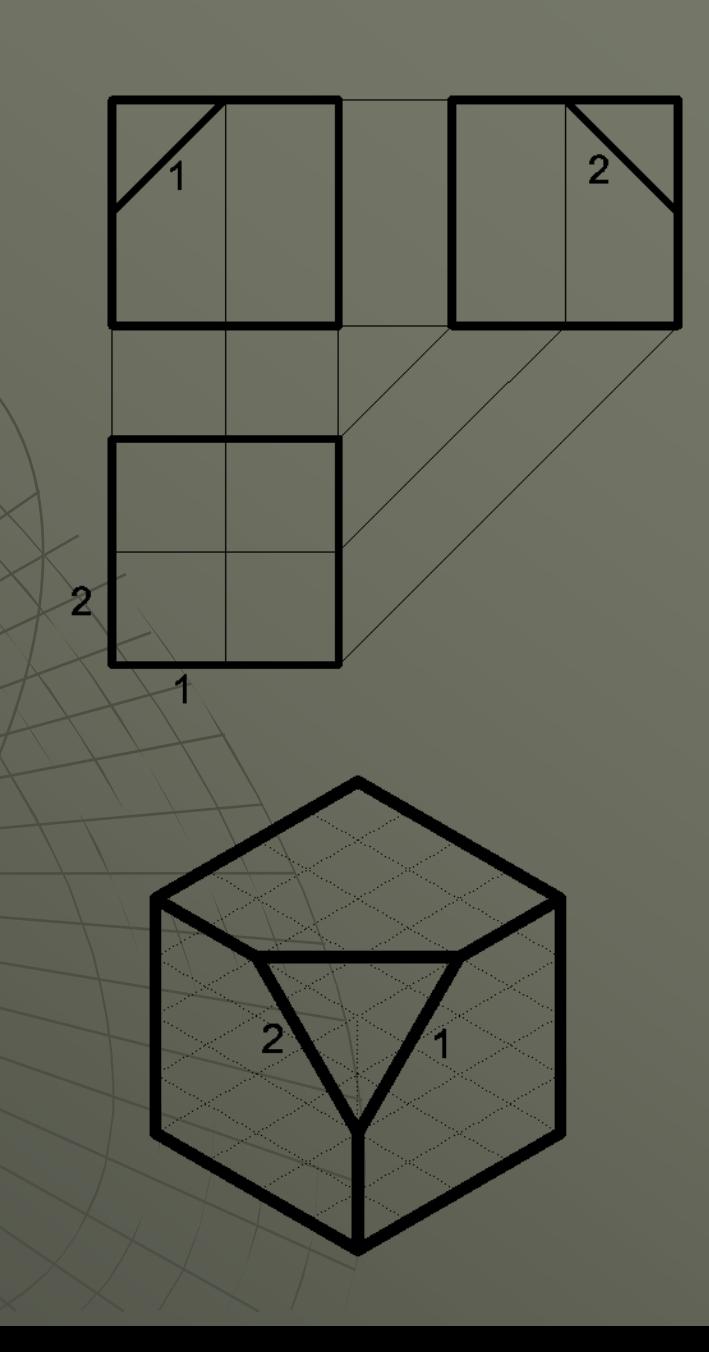

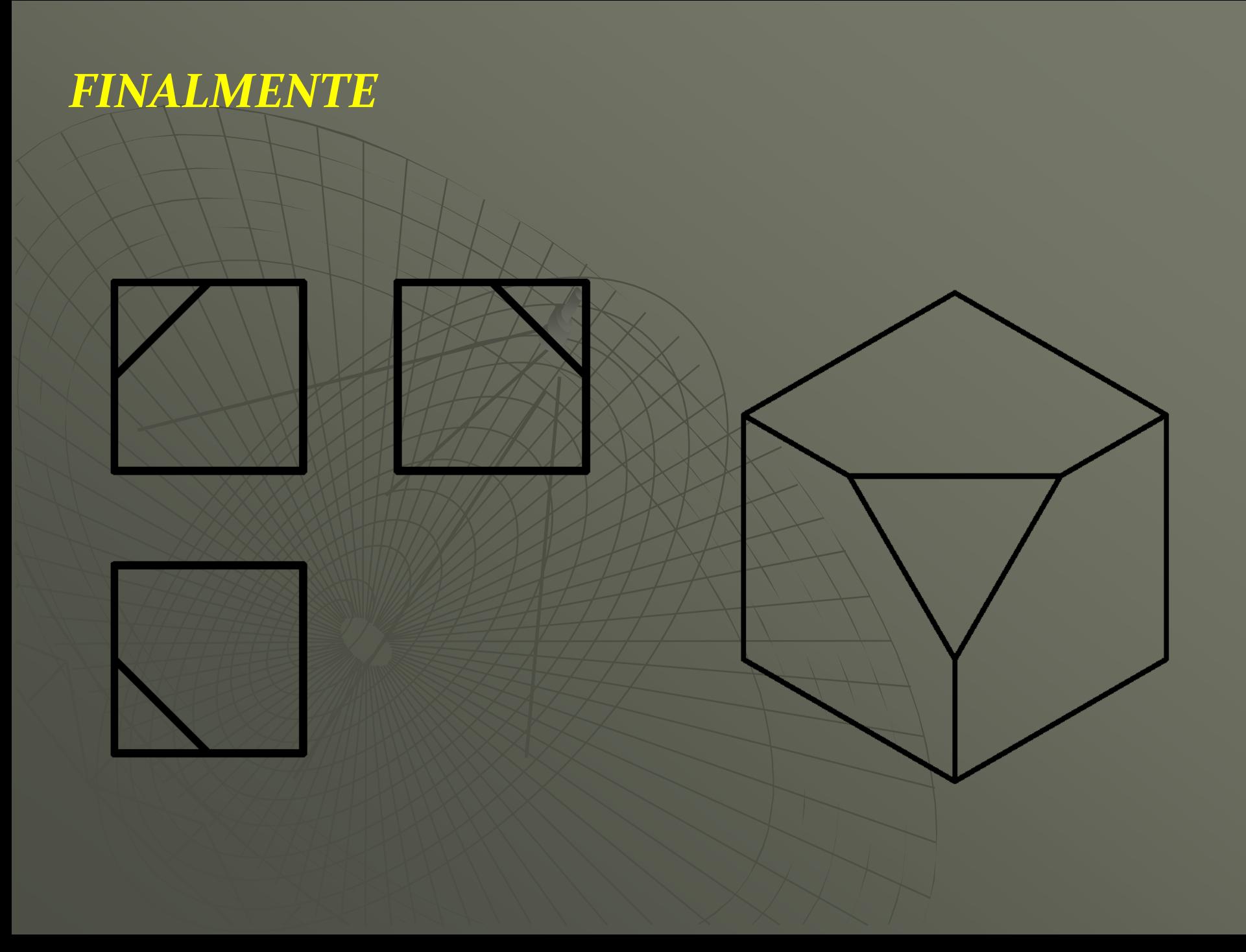

# *Muchas gracias por la atención.....*

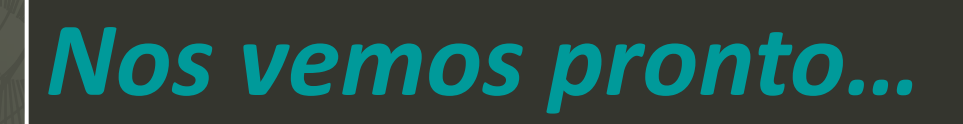